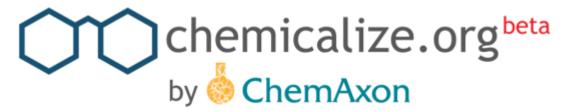

# Automatically adding chemistry to Web pages & PDF's, predicted structure data & search.

Alex Allardyce
ChemAxon

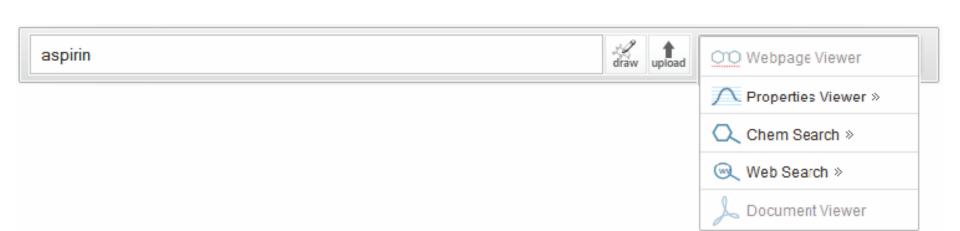

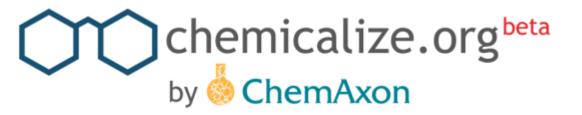

### What it's for

- Identify and see chemical structures on webpages, discrete text and PDF files
- 2. Calculate and predict structure properties
- 3. Structure search structures chemicalize has already met
- 4. Search the web using chemical and non chemical terms

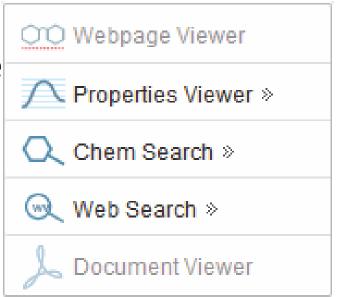

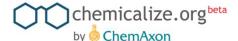

# Let's see it – chemicalize a webpage

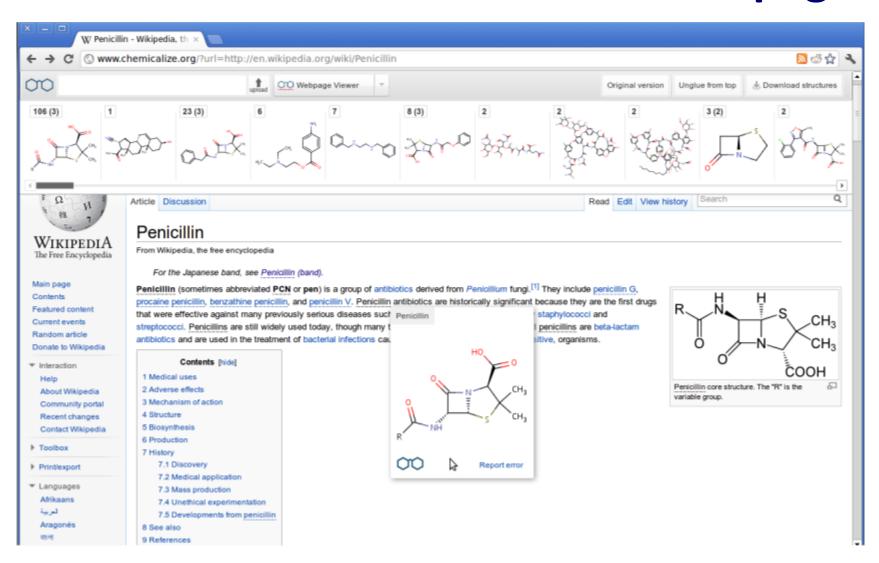

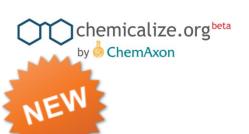

### ... chemicalize a PDF file

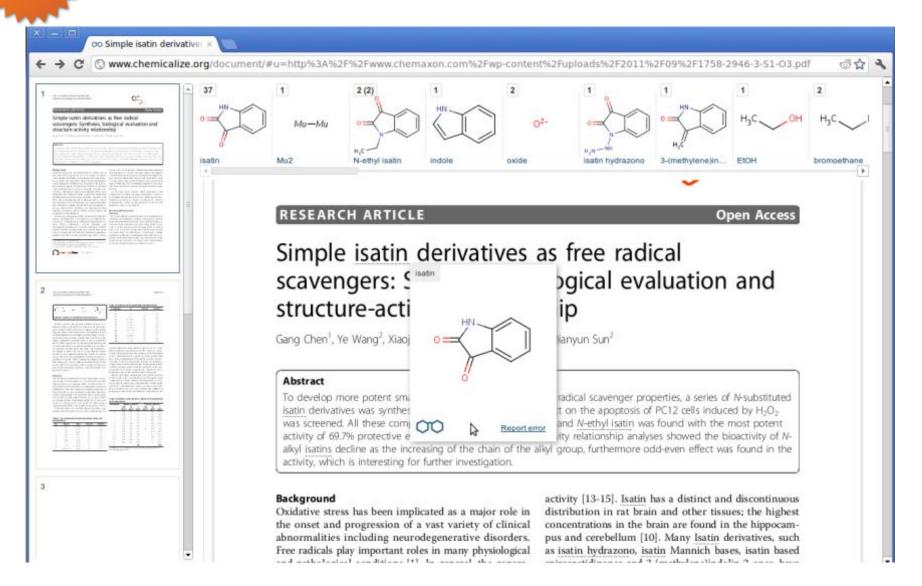

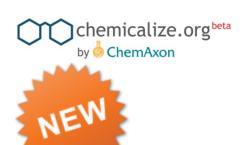

### ... do sg with discrete text

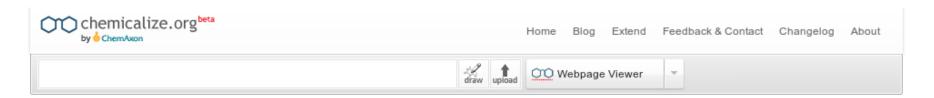

#### Original

To develop more potent small molecules with enhanced free radical scavenger properties, a series of N-substituted isatin derivatives was synthesized, and the cytoprotective effect on the apoptosis of PC12 cells induced by H202 was screened. All these compounds were found to be active, and N-ethyl isatin was found with the most potent activity of 69.7% protective effect on PC12 cells. Structure-activity relationship analyses showed the bioactivity of Nalkyl isatins decline as the increasing of the chain of the alkyl group, furthermore odd-even effect was found in the activity, which is interesting for further investigation.

#### chemicalized

To develop more potent small molecules with enhanced free radical scavenger properties, a series of N-substituted isatin derivatives was synthesized, and the cytoprotective effect on the apoptosis of PC12 cells induced by H202 was screened. All these compounds were found to be active, and N-ethyl isatin the most potent activity of 69.7% prot PC12 cells. Structure-activity relationshowed the bioactivity of Nalkyl isati increasing of the chain of the alkyl godd-even effect was found in the activity interesting for further investigation.

Cause of html

Useful to check missing structures lost because of html tags etc (copy paste through textpad)

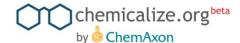

### ... predict structure properties

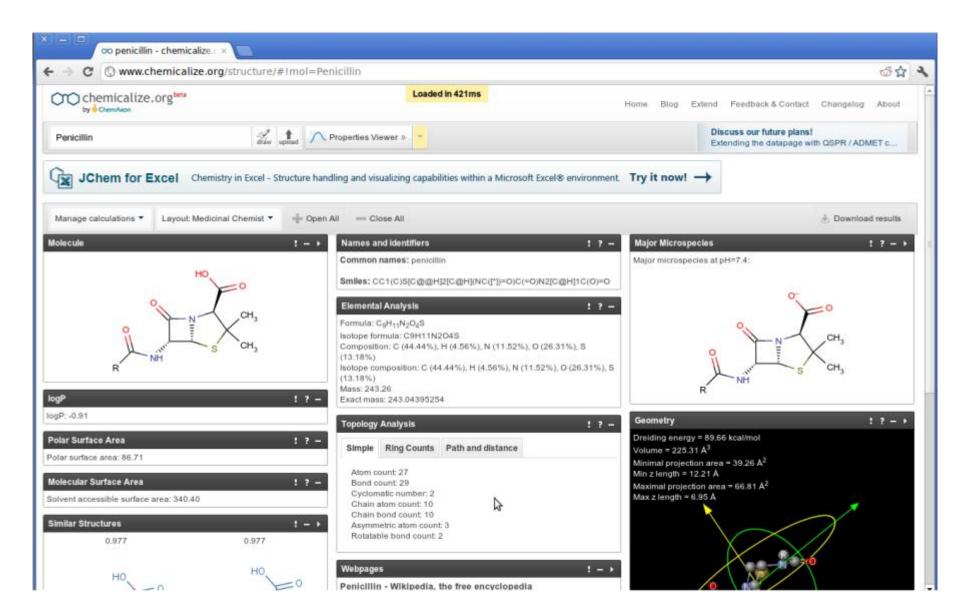

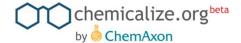

### **Specialties 1- input box**

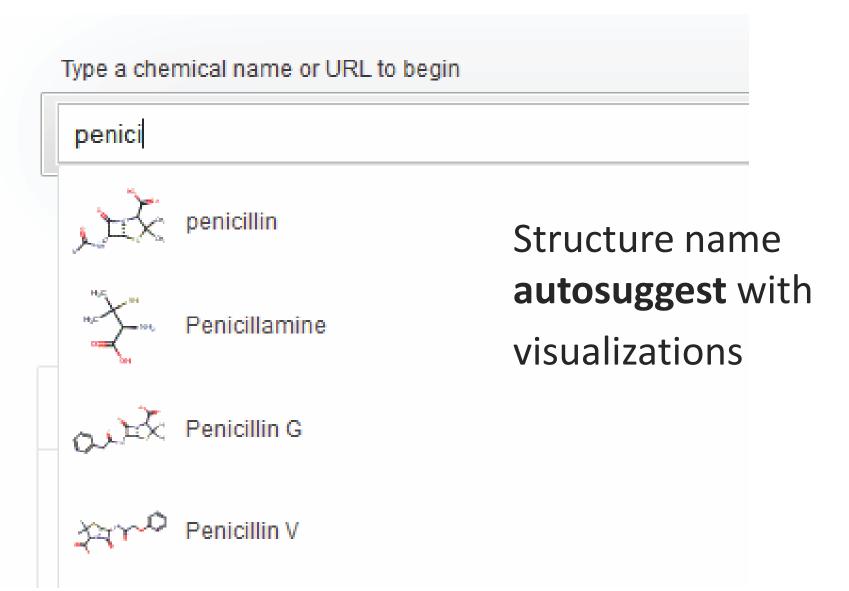

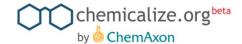

## **Specialties 2 – configure views**

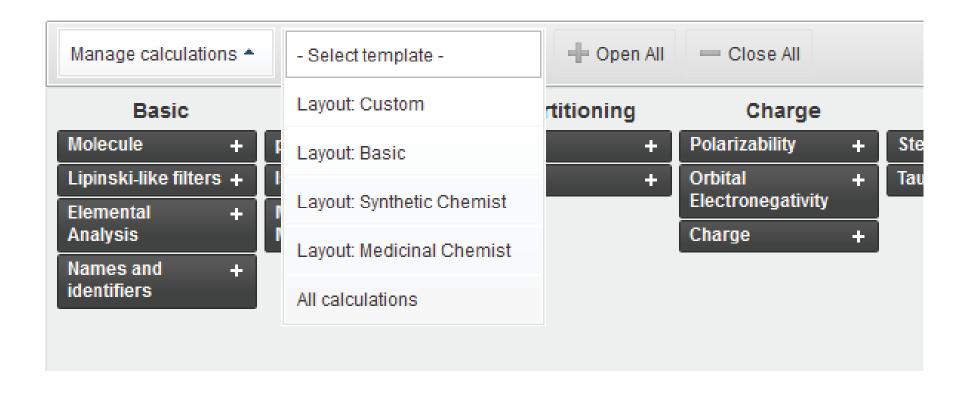

Template layouts, manage layouts, drag boxes. Session remembered on next visit

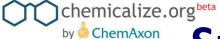

## **Specialties 3 – viewing structures**

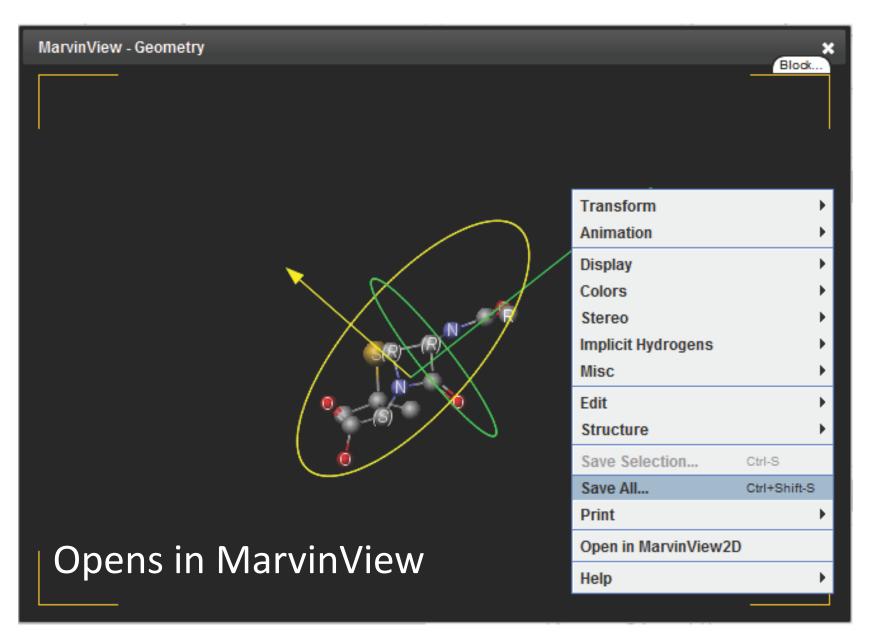

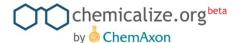

## **Specialties 4 - download**

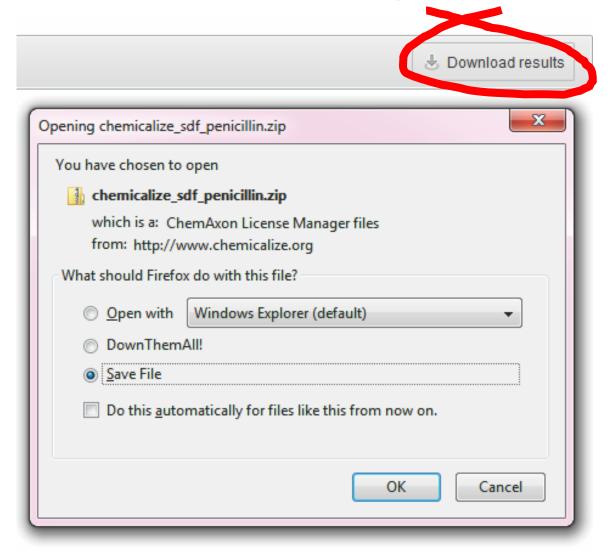

Structure and all generated data

or all structures in a document if using webpage or document viewer

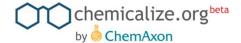

### How about structure search

- All structures chemicalized are stored and can be structure searched
- Uses ChemAxon's structure search: JChem WebServices:
  - substructure, similarity, exact
  - canonicalization of queries
- □ Database (Oct 17, 2011):
  - □ 177,000 structures, (swelling soon)
  - 283,000 names extracted

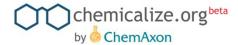

### Lets create a query

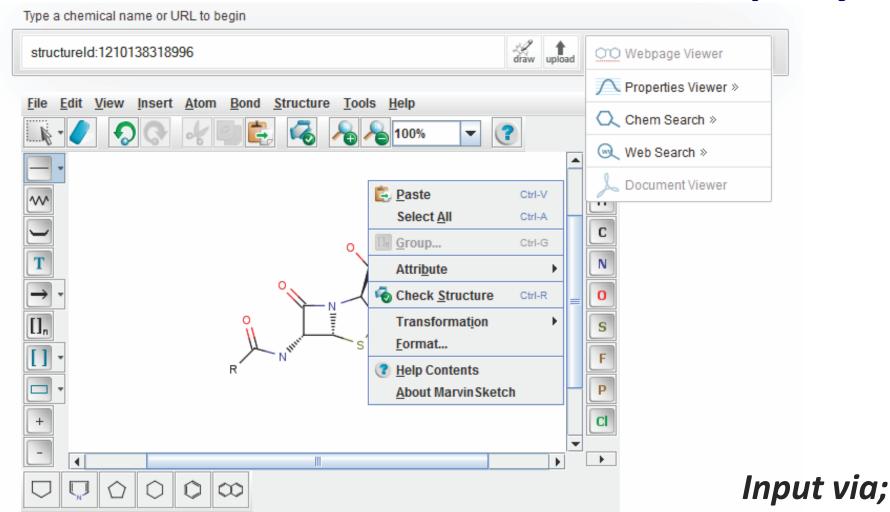

MarvinSketch structure editor, name, SMILES, InChI, ... upload query file, drag structure to input box

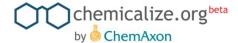

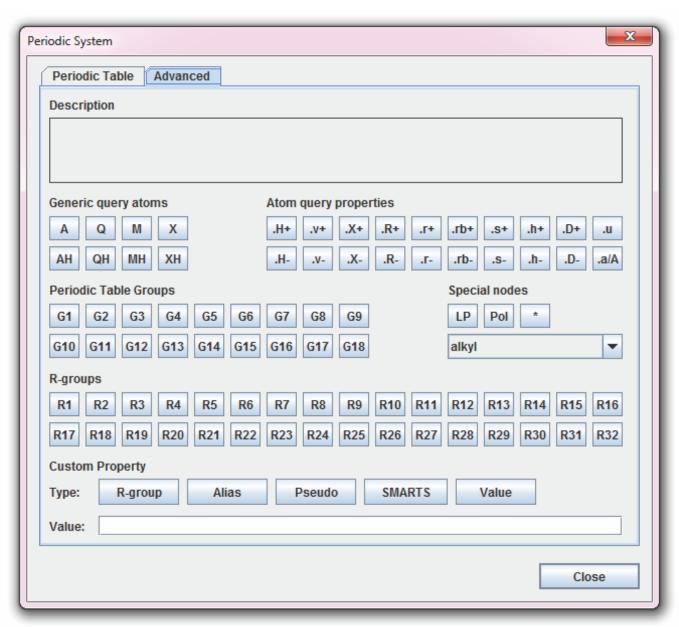

# **Query** building

Very powerful query options

(MDL and Daylight logic can be combined)

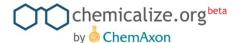

### Query results 1 – result pool

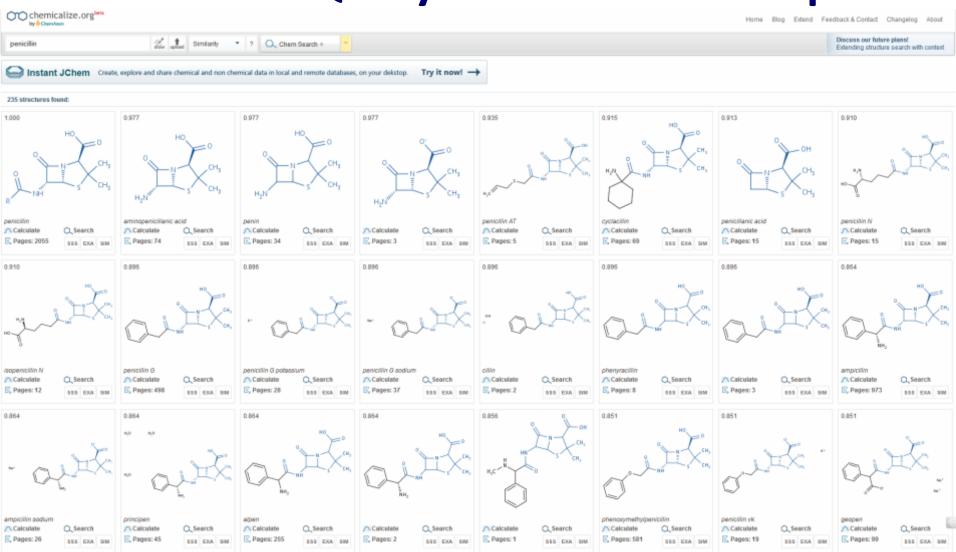

%age similar - query highlighted (blue) in hits

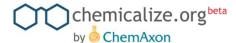

### Query result 2 – discrete structure

« Back to search

Structure found on 2055 pages:

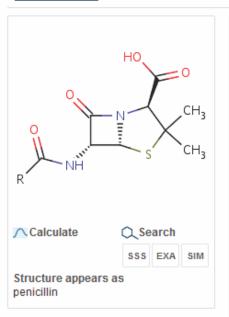

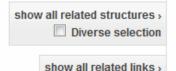

#### Penicillin - Wikipedia

4 Sep 2011 - original page

sv.wikipedia.org/w/index.php?title=Penicillin

+ show structures on this page (9) + more results from sv.wikipedia.org

#### Penicilin - Wikipedia, slobodna enciklopedija - ????????, ???????? ???????...

4 Sep 2011 - original page

sh.wikipedia.org/w/index.php?title=Penicilin

+ show structures on this page (22) + more results from sh.wikipedia.org

#### Rheumatic fever - Wikipedia, the free encyclopedia

4 Sep 2011 - original page

en.wikipedia.org/wiki/Rheumatic\_fever

+ show structures on this page (10) + more results from en.wikipedia.org

#### Penicillium chrysogenum III Wikipedia

4 Sep 2011 - original page

de.wikipedia.org/wiki/Penicillium\_chrysogenum

+ show structures on this page (1) + more results from de.wikipedia.org

#### <u>User contributions for Mcstrother - Wikimedia Commons</u>

4 Sep 2011 - original page

commons.wikimedia.org/wiki/Special:Contributions/Mcstrother

+ show structures on this page (4) + more results from commons.wikimedia.org

Web pages we have met that contain this structure

#### Staphylococcus aureus - Wikipedia, the free encyclopedia

2 Sep 2011 - original page

en.wikipedia.org/wiki/Staphylococcus\_aureus

+ show structures on this page (37) + more results from en.wikipedia.org

#### Neuroprotection with Beta-Lactam Compounds - Johns Hopkins University

1 Sep 2011 - original page

freepatentsonline.com/y2007/0238717.html

+ show structures on this page (84) + more results from freepatentsonline.com

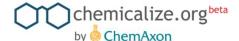

### Query result 2 – discrete structure

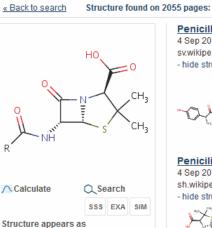

penicillin

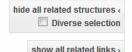

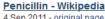

4 Sep 2011 - original page

sv.wikipedia.org/w/index.php?title=Penicillin

- hide structures on this page (9) + more results from sv.wikipedia.org

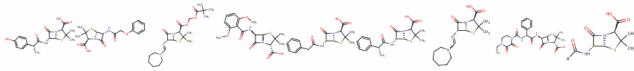

#### Penicilin - Wikipedia, slobodna enciklopedija - ?????????, ???????? ????????...

4 Sep 2011 - original page

sh.wikipedia.org/w/index.php?title=Penicilin

- hide structures on this page (22) + more results from sh.wikipedia.org

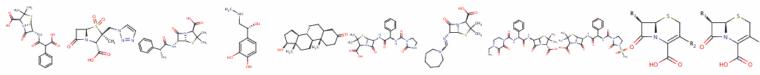

#### Rheumatic fever - Wikipedia, the free encyclopedia

4 Sep 2011 - original page

en.wikipedia.org/wiki/Rheumatic\_fever

- hide structures on this page (10) + more results from en.wikipedia.org

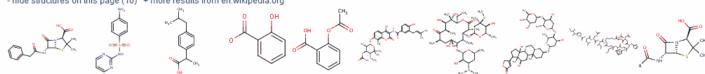

#### Penicillium chrysogenum 🖫 Wikipedia

4 Sep 2011 - original page

de.wikipedia.org/wiki/Penicillium\_chrysogenum

- hide structures on this page (1) + more results from de.wikipedia.org

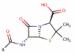

User contributions for Mcstrother - Wikimedia Commons 4 Sep 2011 - original page

Same result but showing structures on the pages

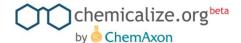

### Web search – what's the difference

 We don't search the chemicalize structure database we send text search to Google

Generated query: "penicillin" OR "CC1(C)S[C@@H]2[C@H](NC([\*])=O)C(=O)N2[C@H]1C(O)=O" endothelial

- You can combine chemical names with non chemical text
- It's a bit slower to complete because we chemicalize the Google results in the background
- Searches much wider space than chemicalize structure db, so more results;)

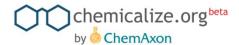

### WebSearch result

#### 81800 results found:

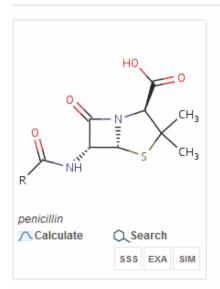

#### Anaphylaxis - Wikipedia, the free encyclopedia

The importance of TNF-α is most noted in the activation of the **endothelium**. ... they are exposed to one or more allergens, especially **penicillin** and insect stings. ... en.wikipedia.org (15)

#### Penicillin G-induced microbicidal activity of endothelial cells cultured ...

Penicillin G-induced microbicidal activity of endothelial cells cultured on gelfoam blocks. Zhang B, Centra M, Cao GL, Taylor RM, Ratych RE, Rosen GM. ... www.ncbi.nlm.nih.qov (8)

#### Penicillin G-Induced Microbicidal Activity of Endothelial Cells ...

Penicillin G, included in the endothelial cell growth medium, was found to be a critical factor in the bactericidal activity demonstrated by. Gelfoam blocks laden ... www.jstor.org (2)

Structures shown by default

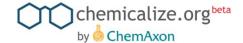

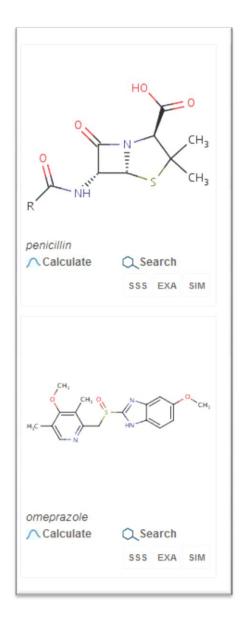

### **Specialties - snippets**

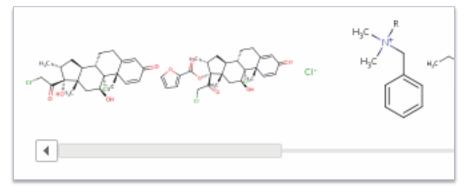

Scroll bar to navigate chemistry on pages

penicillin site:www.freepatentsonline.com

Google search features supported

Multiple structures in same query

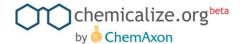

## Why did we do this

# History

- Free academic package and FreeWeb licensing since 2005
- Marvin free for all desktops (since the beginning)
- Open support forum developed to allow support for free users (no login to see all threads)
- Historically we are Java based so already very 'webby'

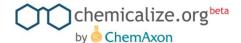

## So, why did we do this

- There is a lot of content on the web (understatement)
- Is useful + increase visibility/utility of chemical structures
- Creates user interest in this type of functionality and so demand for chemistry and 'clever' content for publishers
- Lets us develop directly with end users:
  - Functionality/feature development
  - GUI usability
  - Crowd sourced bug fixing "Report Error" for naming.
- Pushing state of the art
  - Browser tech (svg, chunking, reducing calls)
  - ChemAxon tech (on the web, must be superfast, finalise features)
- We love cheminformatics "cheminfomaniacs"

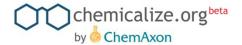

### **ChemAxon bits**

- Marvin: structure editor, viewer, image generation
- Name <> structure, Document to Structure: parsing, dictionaries, correction and lexing IUPAC names
- <u>JChem Base</u>, <u>JChem Web Services</u>, <u>Standardizer</u>, <u>MCES</u>: structure database, duplicate checking, structure search, web services layer, canonicalization, hit highlighting
- <u>Calculator Plugins</u>: structure based predictions like pKa, logP, logD, charge, HBDA, tautomer, stereoisomers, etc.
   Notable combined predictions yield argument results like "Lipinski-likeness" etc

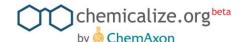

# Patent based use case – Sourcing novel bio activity data

- 1. Search for new and relevant patents at freepatentsonline.com, with target related text search – ie "alzheimers"
- 2. Copy URL's for relevant novel patent(s) and paste into chemicalize.org (web page viewer)
- Review chemicalize structure TOC to 'see' the chemistry in the patent
- 4. If relevant, download all structures in the document as SDF
- 5. Upload all structures to PubChem and run as single query
- 6. Review/capture bioactivity data output
- If too many hits (5) then filter non drug like from the SDF and re-run

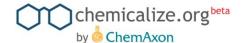

### Other general use cases

- Wanted to know the logP of...
- What are the structures for known drugs (<a href="http://en.wikipedia.org/wiki/List\_of\_drugs">http://en.wikipedia.org/wiki/List\_of\_drugs</a>)
- Seeing structures in relation to a chemical name
- All wikipedia pages with a "chembox" have been indexed by chemicalize.org so can be searched by structure search (sub structure, similar, exact)
- See all similar structures (and names) for any similar structure
   : sildenafil = viagra, lodenafil, aildenafil, udenafil ...
- Draw a structure and see it's name
- Automatically chemicalize my blog (WordPress plugin)

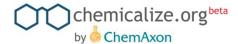

### Thank you and thanks to

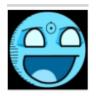

Andras Stracz
Site implementation

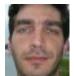

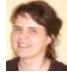

Daniel Bonniot, Eufrozina Hoffmann
Document & Name to structure

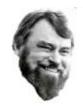

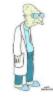

Alex Allardyce, Ferenc Csizmadia
Features, project management, idiot and advanced testing

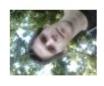

Zsolt Kocsmarszky
Design

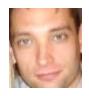

Roland Molnar
JChem Web Services

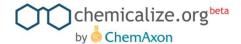

### **Stats: Raw numbers**

(Apr 1, 2010 – Sept 17, 2011)

- URL's visited: 400,000
- domains visited: 11,400
- URL's/domain: 35
- total number of chemical names:
  - 4,686,000 (11.71 names/page)
- unique names extracted: 283,000
- structures extracted: 177,000
- unique visitors: 87,100
- avg visitors/day: 437
- avg/longest time on site: 5.37 / 28:41

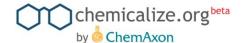

# How busy are they?

Sessions / page views

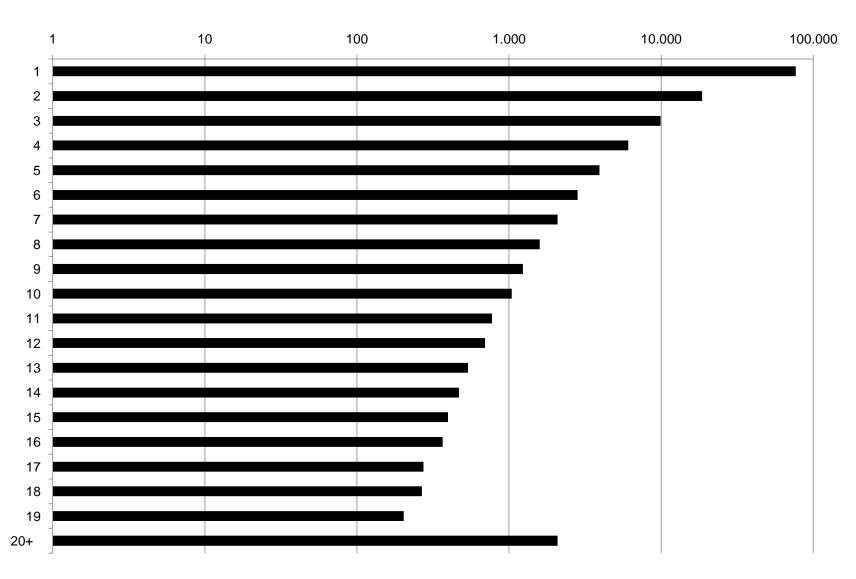

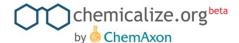

# What features are they using?

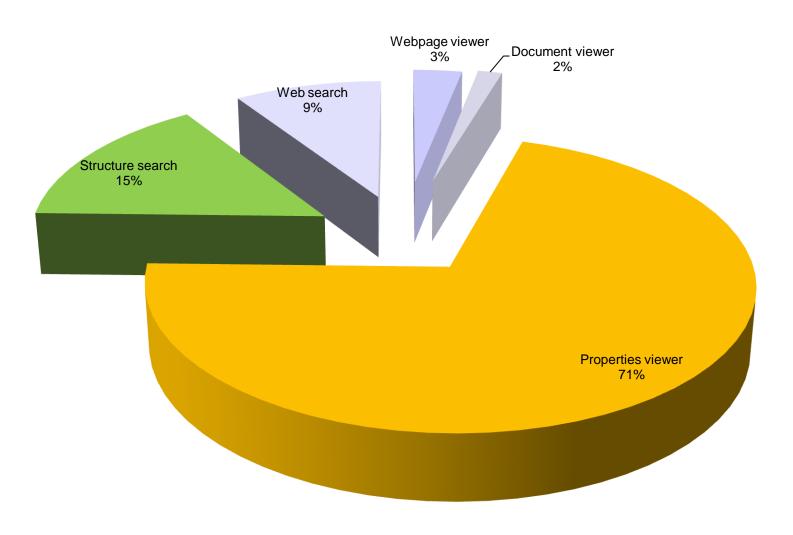

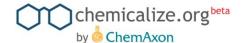

# **Top domains**

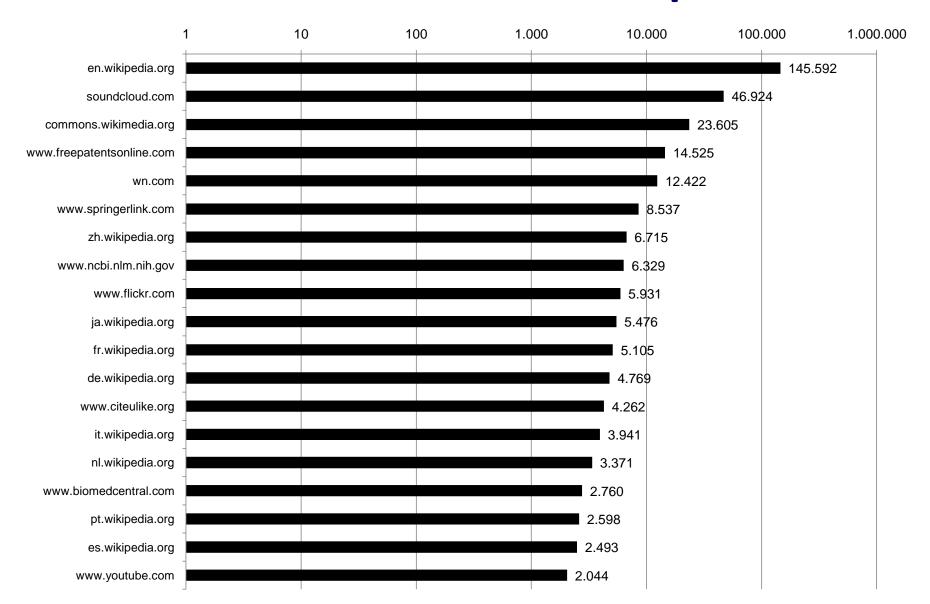